## Der "Einwohnerrechner": ein neues Instrument im Zensus-Atlas

Im Frühjahr 2015 haben die Statistischen Ämter des Bundes und der Länder den Zensus-Atlas als Internetanwendung für die Öffentlichkeit zur Verfügung gestellt. Damit ist die Darstellung rasterbasierter Ergebnisse der Erhebung aus dem Jahr 2011 möglich. In einem 1 km\*1 km-Gitter lassen sich beispielsweise Daten zum Anteil der Bevölkerung im Rentenalter oder zum Wohnungsleerstand betrachten. Zur besseren Orientierung ist die Ein- und Ausblendung administrativer Grenzen und einer Hintergrundkarte möglich.

Der Vorteil der rasterbasierten Ergebnisse ist deren Unabhängigkeit von bestehenden Grenzen. Kartografische Darstellungen sind so auch unterhalb der Gemeindeebene möglich. Zudem lassen sich zusammengehörige Räume, die, wie zum Beispiel häufig im Umland von Städten, auch über Gemeindegrenzen hinweg existieren können, gemeinsam betrachten.

Die amtliche Zahl der Einwohnerinnen und Einwohner zum Stichtag 9. Mai 2011 liegt sogar für Gitterzellen mit einer Seitenlänge von 100 m deutschlandweit flächendeckend vor. Hierauf baut die nun freigeschaltete Zusatzanwendung im Zensus-Atlas auf. Mit dem Werkzeug "Einwohnerrechner" lässt sich die Bevölkerungszahl für beliebige geometrische Flächen berechnen.

So kann beispielsweise ermittelt werden, wie viele Personen zum Stichtag in den Einflugschneisen des Flughafens Langenhagen wohnten und damit besonderem Fluglärm ausgesetzt waren. Die nachstehende Abbildung zeigt grob die 55 db-Grenze der Lärmkartierung nach EU-Umgebungsrichtlinie1) im Zensus-Atlas. In der linken Spalte lässt sich im unteren Bereich die Zahl der Einwohnerinnen und Einwohner in diesem Polygon ablesen: Demnach lebten dort am 9. Mai 2011 rund 14 400 Personen.

Ein weiteres Anwendungsbeispiel ist die Berechnung der Zahl der Einwohnerinnen und Einwohner, die an Flussläufen leben. Diese Menschen sind möglicherweise besonderen Risiken durch Überschwemmungen ausgesetzt. In einem jeweils etwa 1 km breiten Korridor links und rechts der Weser zwischen der niedersächsischen Landesgrenze bei Stolzenau und der Stadt Nienburg (Weser) hatten nach den Ergebnissen des "Einwohnerrechners" knapp 7 000 Personen ihren Hauptwohnsitz.

Für touristische oder kulturelle Attraktionen kann ermittelt werden, wie viele Einwohnerinnen und Einwohner im Einzugsgebiet ihr Zuhause haben. So ermittelt der "Einwohnerrechner" für einen Umkreis von 20 km um das Besucherbergwerk Klosterstollen in Barsinghausen zum Beispiel fast 550 000 Personen, während im gleichen Einzugsgebiet um die Prahmfähre in Gräpel an der Oste nur etwa 110 000 Menschen lebten. Rund um den Startpunkt der Museumseisenbahn Ammerland-Saterland in Ocholt im nordwestlichen Niedersachsen waren demnach knapp 175 000 Personen zuhause.

Neben den aufgezeigten Beispielen sind viele weitere Anwendungsfälle, auch aus dem Bereich der Regionalentwicklung oder für die Standortwahl bestimmter Einrichtungen, denkbar. Konkrete Zahlen für selbst definierte Bereiche können als Grundlage für Analysen und Planungen eine hilfreiche Unterstützung sein. Angesichts zunehmend georeferenziert erhobener Daten verschiedenster Statistiken dürfte sich das Einsatzspektrum dieses Werkzeuges in der amtlichen Statistik noch erweitern. Es steht im Internet unter https://atlas.zensus2011.de zur Verfügung.

<sup>1)</sup> Die Karte zur Fluglärmbelastung ist im Internetangebot des Niedersäch-sischen Ministeriums für Umwelt, Energie und Klimaschutz verfügbar: www.umwelt.niedersachsen.de > Themen > Lärmschutz > Fluglärm > Strategische Lärmschutzkarten (abgerufen am 03.03.2017).

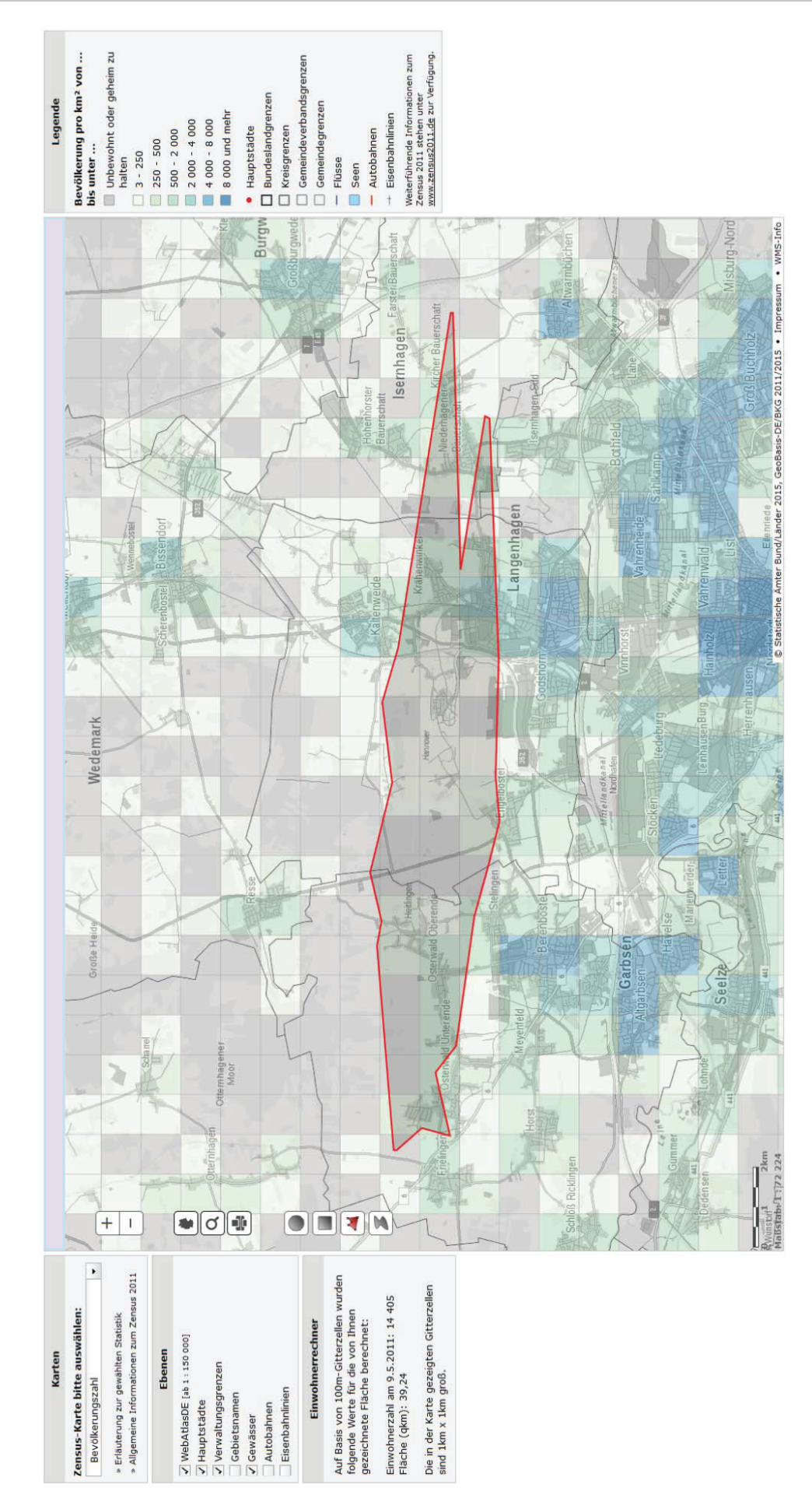

Bevölkerung am 09.05.2011 pro km<sup>2</sup> Bevölkerung am 09.05.2011 pro km2